## **Transcranial Magnetic Stimulation (TMS) Request Form**

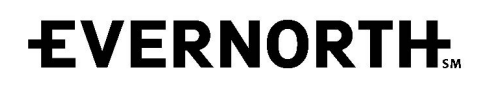

Evernorth Provider website <provider.evernorth.com>

This form should be completed by the clinician who has a thorough knowledge of the Evernorth customer's current clinical presentation and his/her treatment history. *Please note: The information contained in this form may be released to the customer or the customer's representative.*

#### **Please complete this form, save it to your computer, then email it to: [TMSBehavioralClinical@Evernorth.com](mailto:TMSBehavioralClinical@Evernorth.com?subject=Evernorth%20TMS%20Request%20Form) (preferred) or fax 860-687-7329.**

### **TIPS FOR COMPLETING THIS FORM:**

- To help expedite processing of this request, please complete all sections as **specifically** and **clearly** as possible. **.**
- **.** Typed responses are preferred.
- **.** Our email is secure and authenticated. Please do not send encrypted messages.
- **.** Omissions, generalities, and illegibility will result in this request being returned for completion or clarification.

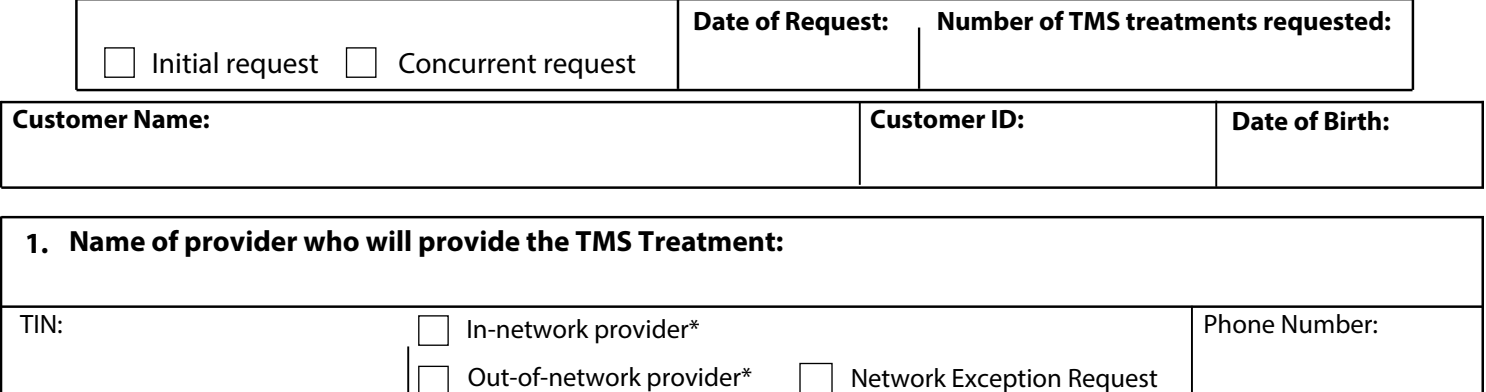

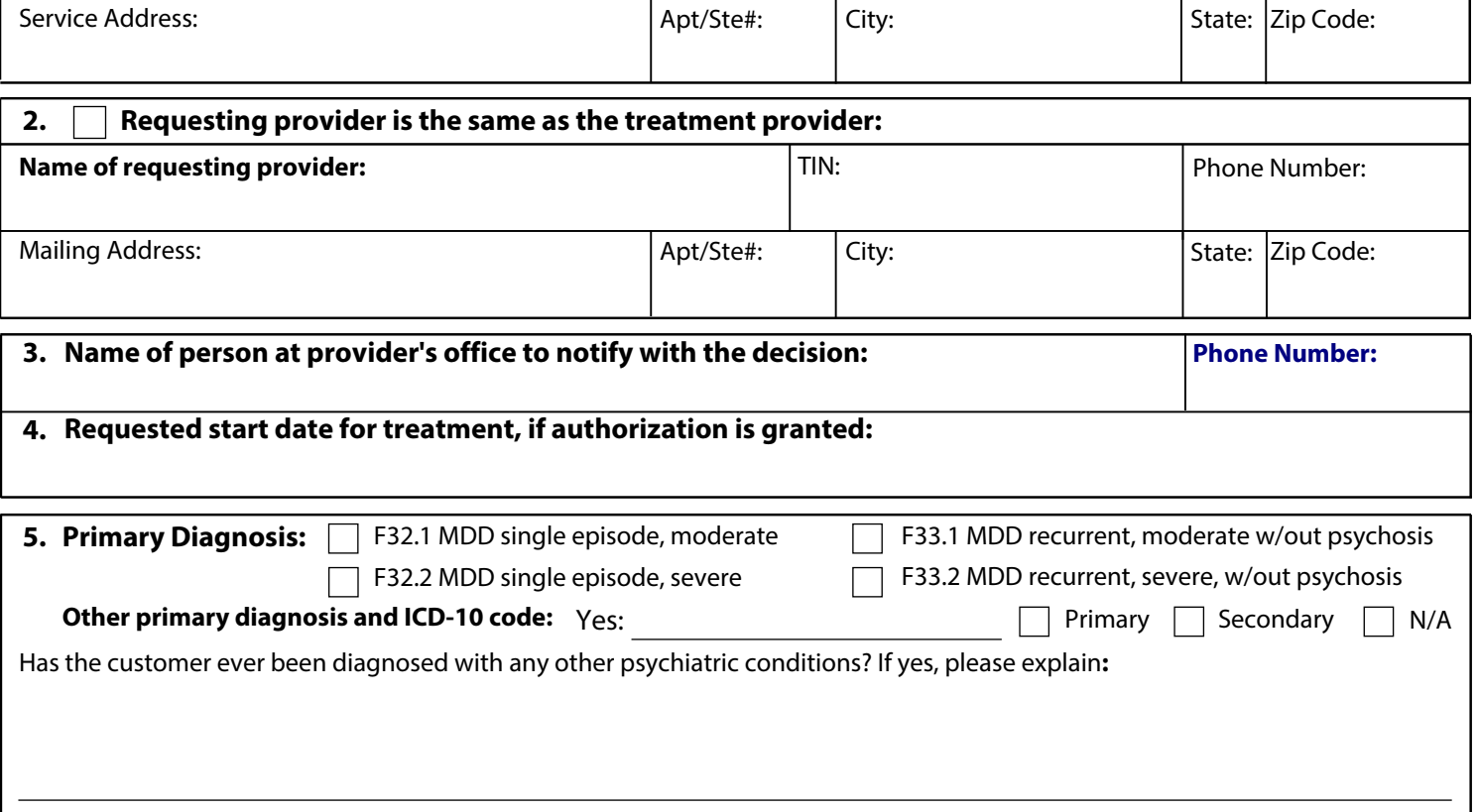

Medical diagnoses or concerns:

### **Transcranial Magnetic Stimulation (TMS) Request Form** *(Continued)*

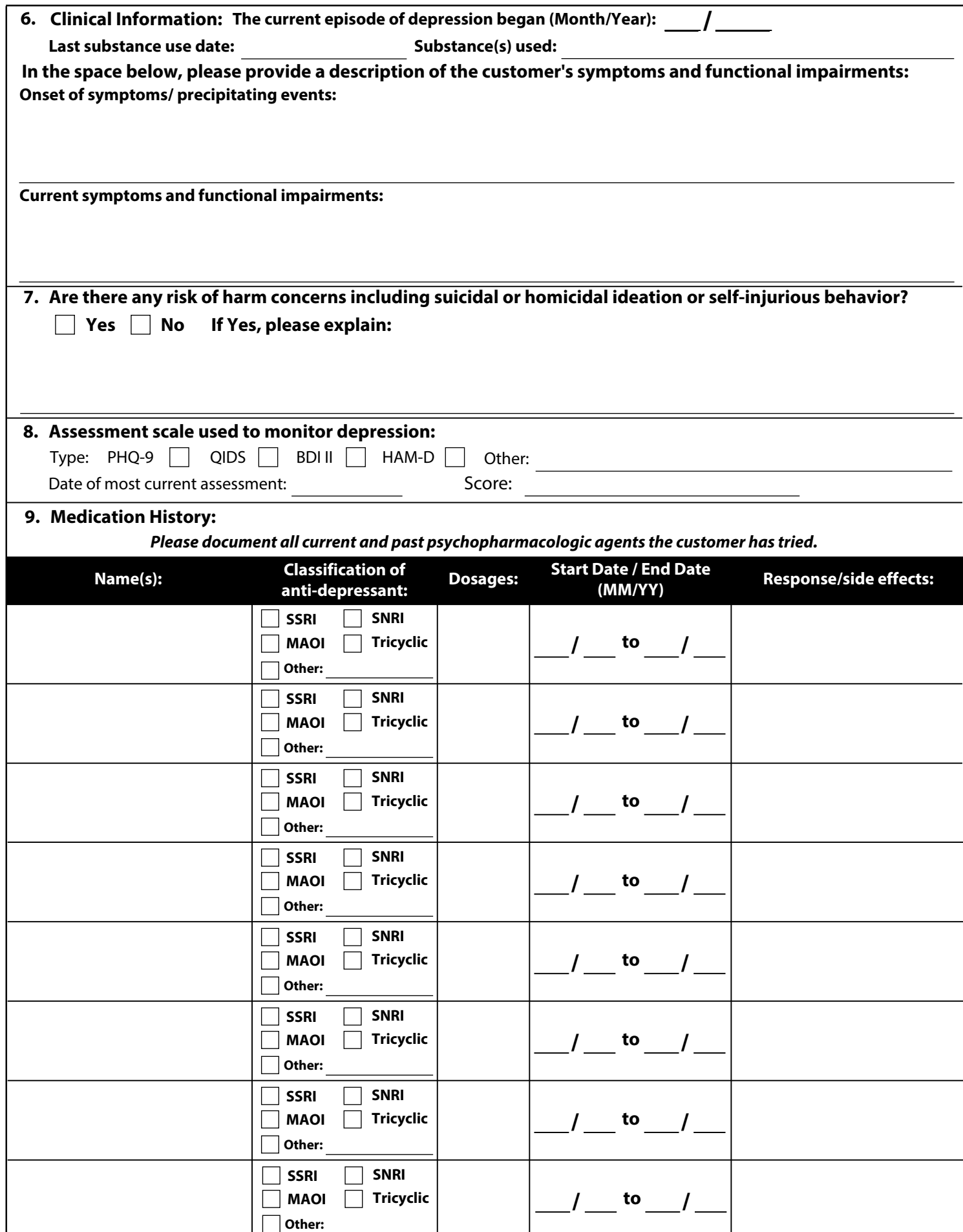

# **Transcranial Magnetic Stimulation (TMS) Request Form** *(Continued)*

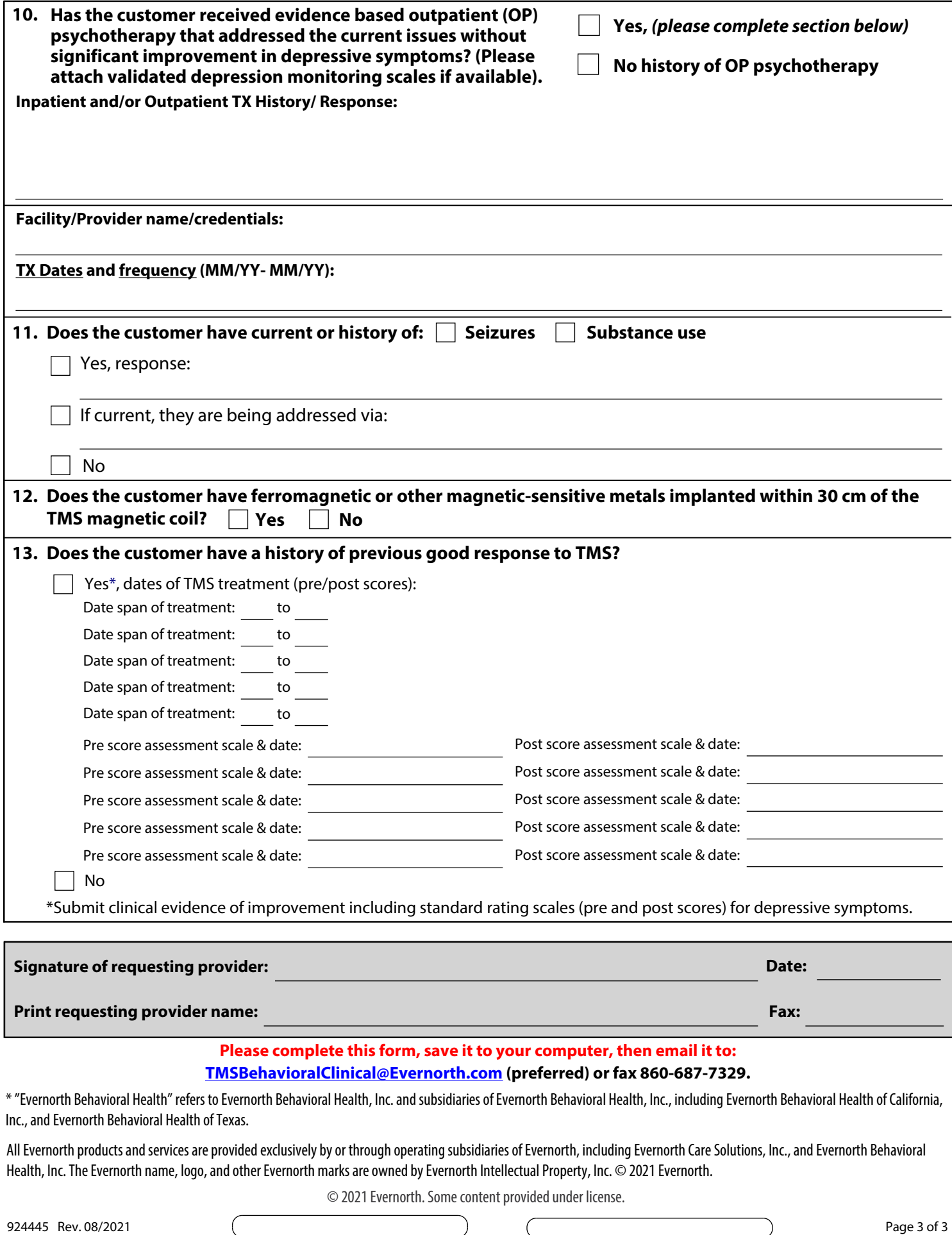